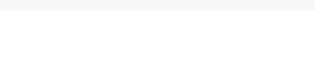

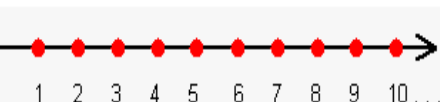

Umgang mit Zahlenstrahlen

#### Zahlenstrahl

Ein Zahlenstrahl ist nichts anderes als ein Lineal oder ein

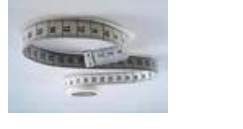

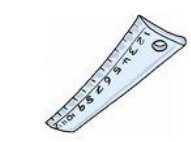

Messband.

Da auf einem Zahlenstrahl nie alle Zahlenwerte Platz haben, sieht man nur einen Huzschnitt.

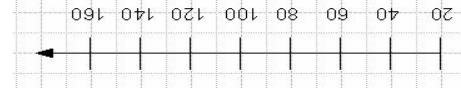

# grossen Abständen werden die Zahlen immer um einen bestimmten Wert grösser oder kleiner.

Die einzelnen Abstände kann man auch als Schritte bezeichnen.

Zahlenstrahlaufbau

Differenz berechnen

Anzahl Schritte zählen

Einzelschritt berechnen

Restliche Werte berechnen

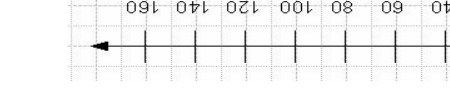

# Ein Zahlenstrahl beginnt immer mit 0 und in gleich-

Es gibt Zahlenstrahlen, pun uauuibaq 0 iim aip andere, die mit irgend einem Zahlenwert anfangen.

Man kann meistens von einer Startzahl und einer

Eugueben ausdeuen:

**?** 

 $009 = Z : 0001$ 

### Zahlenstrahlarten

 $6000 - 3000 = 3000$ 

6000

6000

2. 3 Schritte

3000

3000

 $3. \quad 3000 : 3 = 1000$ 

4000

 $4. \quad 3000 + 1000 = 4000$  $4000 + 1000 = 5000$ 

5000

# Zahlenstrahlwerte berechnen

Zahlenstrahlwerte

berechnen

Startzahl = 3000  $Endzahl = 6000$ 

Ist die Startzahl nicht 0,

1. Differenz berechnen 2. Anzahl Schritte zählen 3. Einzelschritt berechnen

4. Fehlende Werte berechnen

Geht man besten wie folgt vor:

Bei allen Zahlenstrahlen, kann man die Mitte zweier Werte so berechnen:

 $0 =$  Idestribis

 $000L = 100Z$  $D$ ifferenz = 1000

Differenz : 2 = Mittelwert